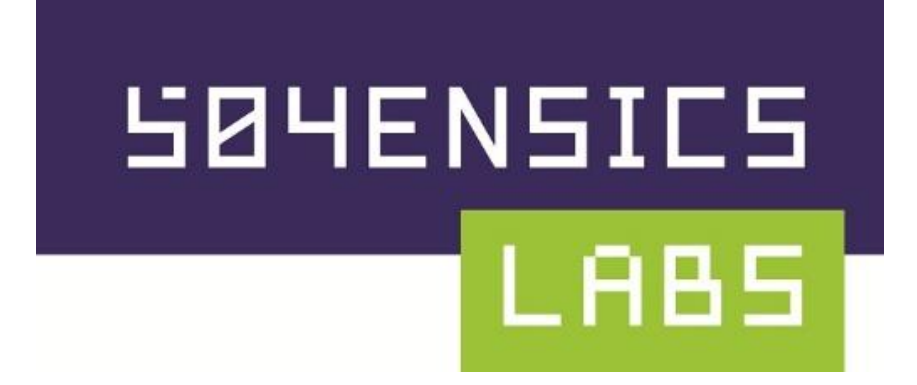

### **DAMM: Differential Analysis of Malware in Memory**

Dr. Vico Marziale Managing Partner

OSDFC 2014

#### #id

- Managing Partner @504ENSICS Labs in NOLA
- PhD in CS from UNO
	- Briefly taught security/crypto stuff
- Many hats:
	- R&D
	- Penetration testing
	- Malware analysis
	- Digital Forensics
- Contributor to/developer of: Registry Decoder, Scalpel, Spotlight Inspector, DAMM
- Co-organizer BSidesNOLA
- Tequila enthusiast

## Malware Analysis: Hard!

- That is a problem. Do I get a cookie?
- Multiple types of analysis
	- Static (look at the binary)
	- Dynamic (run the binary and look)
	- Memory Analysis (a hybrid approach)
- Pros and cons re:
	- Time/expertise required
	- What malicious activity can be found
	- How malware can make life difficult
- Goal: Make memory analysis a bit easier. Cookie now?

### Static Analysis

- Tools: disassemblers, decompilers, string/grep
- Pros:
	- Malware that's not running can't actively mess with you
		- Hiding processes
	- Or infect your network
	- Can see all environment based possible actions
- Cons:
	- Also can't unpack itself, decrypt itself, or perform network activity (download files, C2 communications)
	- Disassembly/reversing is hard (takes time, expertise)
	- Can't directly see effects on entire system

# Dynamic Analysis

- Tools: debuggers, sandboxes, procmon, fakenet
- Pros:
	- Must be unpacked and decrypted to execute
	- Can see network activity
	- Less need for disassembly/reversing
	- Can potentially see entire running system
- Cons:
	- Peek-a-boo it can (probably) see you
		- Whether debugger, host-based analysis, VM, or sandbox
	- Then lie to you ( EPROCESS linked lists ++)
	- And/or alter its behavior: sleep, exit, crash box, migrate via speaker/microphone (maybe …)
	- And perform malicious activities

# Memory Analysis

- A bit like each of the previous
- Run the malware (host, VM, sandbox)
	- Like dynamic analysis
- Wait a sec (min, hour, day)
	- Some malware is sleepy
- Make copy or copies of memory
	- Bit for bit copy (snapshot) of physical RAM
- Analyze snapshot(s)
	- Like static analysis

# Memory Analysis

- Pros:
	- Malware unpacked/unencrypted in memory
	- Network activity occurs
	- Malware captured in snapshot can't mess with you
	- We get to relax and look at the entire running state of the system
- Win, right?

#### Problems

- Tons of Stuff
	- Have a 256GB image of RAM. Now what? Volatility!
- Great: parses all the things
	- Processes, network connections, DLLs, modules, open handles to files, sockets, registry, mutexes, etc.
- Difficulty: parses all the things
	- 10s of processes, sockets, connection
	- Hundreds of DLLs, loaded modules, and services
	- Thousands of handles for
		- Files, sockets, mutants, registry keys

#### Problems

- Tons of Samples
	- Always more samples than analysis muscle
- What is malicious?
	- Most are stock Windows objects: might not need to focus initially on these
	- Or at least are made to look like stock Windows objects (lssass.exe): definitely need to look at these
- Automation the key (At least for triage)
- Many type of analysis are not easy to automate (IDA)
- Some types are easier (Cuckoo)
- How about for Volatility?
- It is *extensible* and *open source (and fun)*

#### DAMM Intro

- *D*ifferential *A*nalysis of *M*alware in *M*emory
- FOSS tool built on Volatility
- Initially funded by DARPA Cyber Fast Track
- Python
- Command line
- Windows centric so far (but not for long)
- Duplicates Volatility output for many plugins
	- ~30 Volatility plugins combined into ~20 DAMM plugins
- Not so interesting

# DAMM Intro (Cont.)

- Can analyze multiple copies of RAM
	- E.g., clean versus (suspected) infected
- And highlight differences between them
	- New drivers, processes, etc.
	- Changes in above
- SQLite backed
- Smart type-aware filtering
- Issue warning of 'suspicious' artifacts
- Multiple output formats
- Library-ized: libdamm (parse stuff into objects)
- Data reduction, expert domain knowledge, friendly output, performance
- Beta-ish!

#### Use Cases

- In virtual infrastructure
	- Snapshot RAM at each boot
	- See changes from boot to current
	- Or look further back in time
- Non-virtual environments
	- Keep Gold Standard disk image?
	- Do same for memory image!
		- Or generate as needed
- Malware analysis sandboxes
	- Configure to take before and after memory snapshots

### Basic Usage

#python damm.py –-profile WinXPSP2x86 –f mem.img –p processes

Lists interesting information about running and exited processes

Output clipped, also gives start time, exit time, invocation, number of threads and open handles, etc. (combines pslist, psscan, psxview, ...)

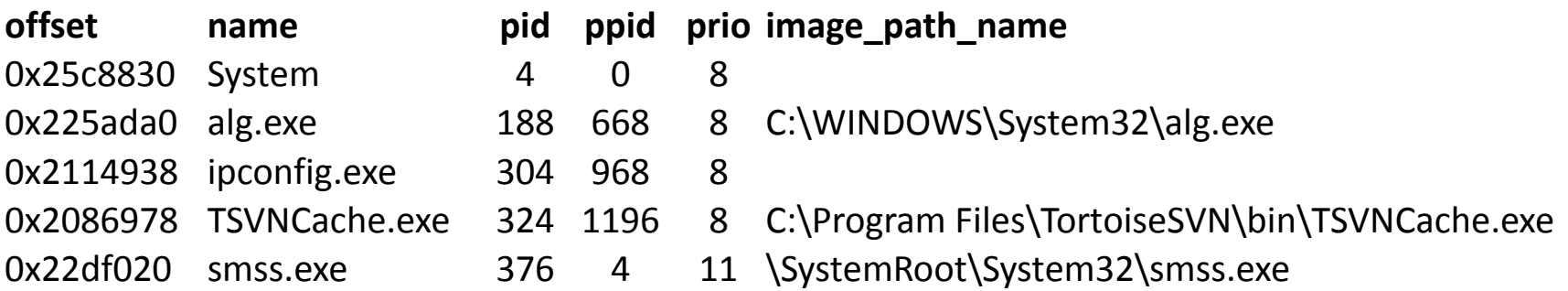

Similar plugins exist for ~20 other types of objects: dlls, network connections …

#### DAMM: Performance

User can opt to store results in SQLite db:

#python damm.py --profile WinXPSP2x86 –f mem.img –p processes –db mem.db

- Makes re-parsing instant
- Can easily be shipped to other investigators
- Or serve as an archive
- Db includes some simple metadata
	- No more need for memory snapshot (for plugin stuff)
	- No more need to specify profile

# DAMM: DB Query

To use the db:

#python damm.py –p processes –db mem.db

#### To see some of what is stored in the db: #python damm.py  $-db$  mem.db  $-q$

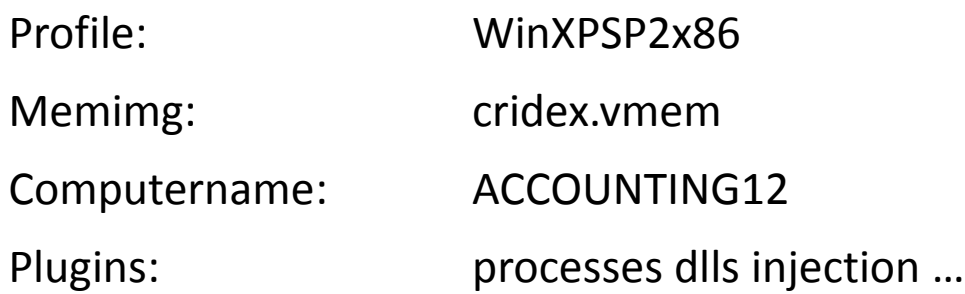

Also all of the envars for the explorer process (systemroot++ for warns)

#### Question?

- How do we determine what is *the bad*?
- Idea: get a clean copy of RAM from same/similar machine
- Compare before and after to infer malicious activity
	- New running processes
	- New loaded modules
	- …
- How, though? Use *diff* and we're done, right?

## To Diff or Not to Diff?

- Have two memory snapshots
- Each has a set of objects
	- Processes, DLLs, network connections, drivers
- How do we determine:
	- What *uniquely identifies* an object? (PID? Name?)
	- Which objects exist in both copies?
	- Only in the infected?
	- In both but changed (or not)?
	- Do the changes matter?

# What is a 'Process'

- Our notion has set of attributes
	- Name
	- PID
	- PPID
	- Physical address
	- Start time
	- # handles, threads
	- …
- Same process on same boot of same machine?
	- Physical offset, pid, ppid, name?
- Different machines?
- Plain diff is simply not going to work

## DAMM: Differential Analysis

- Use two memory snapshots
	- Before infection (or known clean)
	- After infection (or suspected of infection)
- Select plugin(s)
- Parse a set of objects from each snapshot into dbs
	- Processes, DLLs, etc. from Volatility into objects
	- Using shims. Belch.
- Generate differences
- View only
	- New objects in the 'after' or infected snapshot
	- Objects in both, but have changed
- Unique ID defaults set for same boot of same machine

### Differencing Example

#python damm.py –p processes –db infected.db –diff clean.db

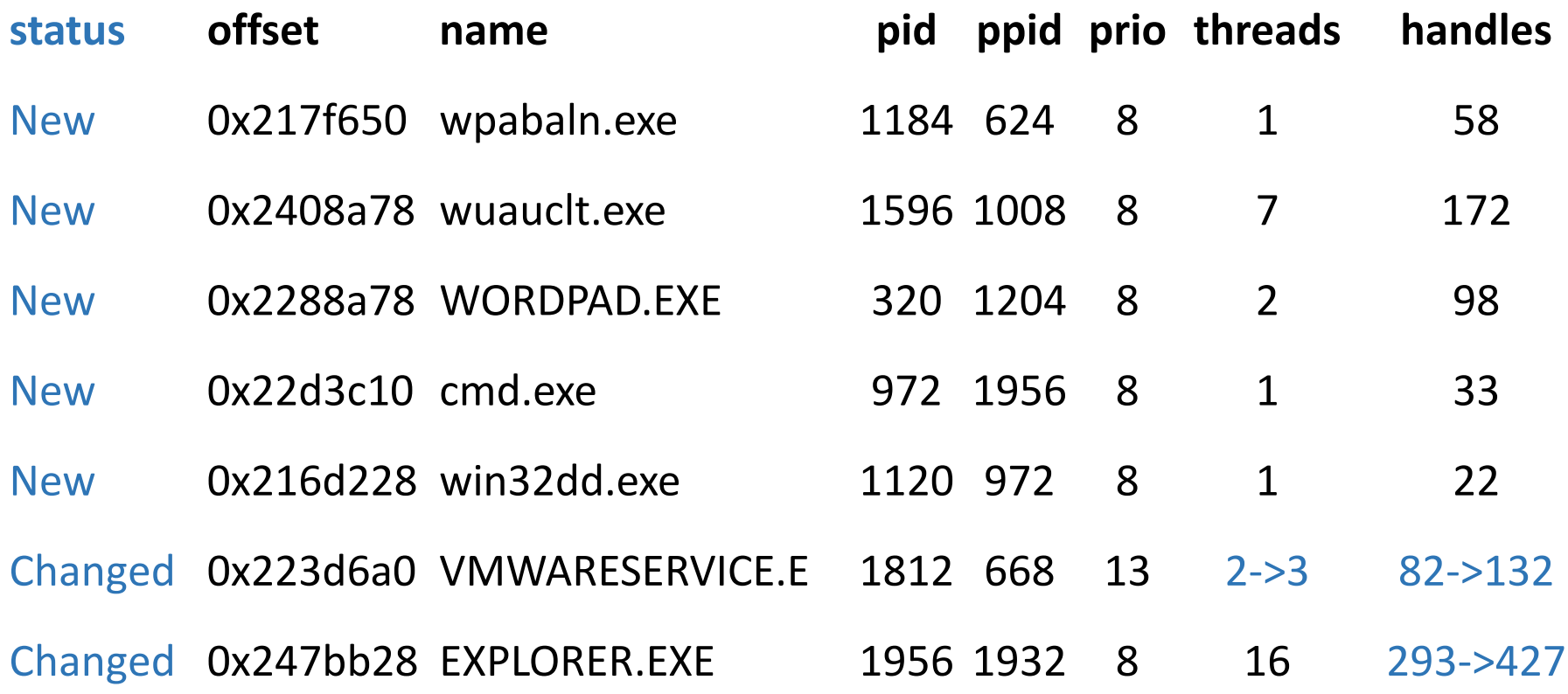

# DAMM: Unique ID

- For processes, unique id defined as
	- pid, ppid, name, creation time
- This so far works for same machine same boot
- What about when not in controlled sandbox environment?
- Like a diff with clean image from another execution
- Change the unique id
	- name, image\_path\_name, command\_line?
	- Accounts for binaries in wrong places, and normal duplicate names: svchost

# Unique ID Example (1)

Here the dbs were generated from 2 different WinXPSP2 images from different machines:

#python damm.py –db infected.db –p processes –diff clean.db

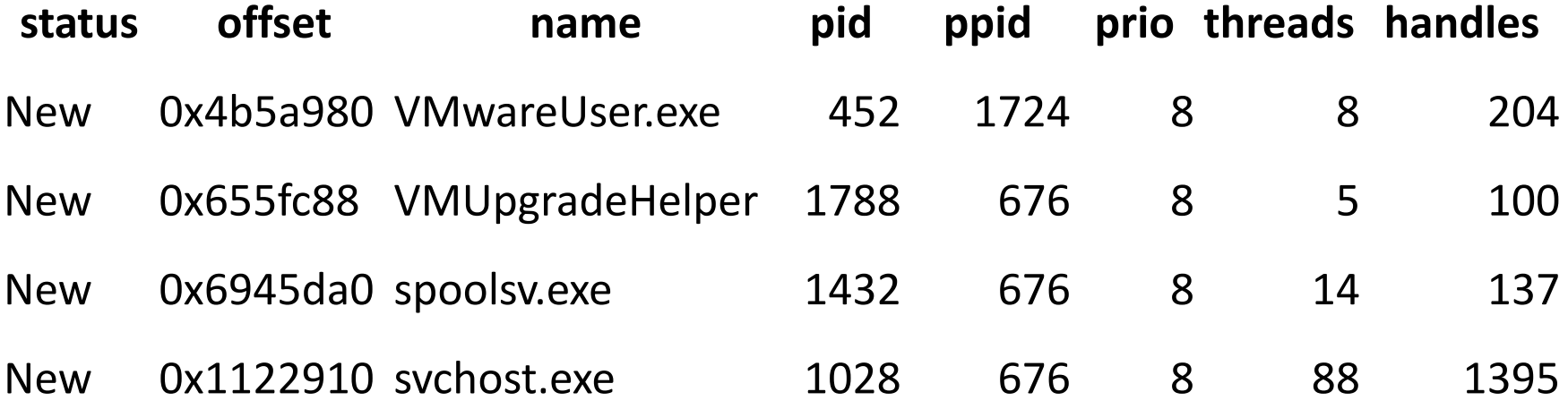

Everything (except System) shows up as new. Not helpful.

# Unique ID Example (2)

Here also the dbs were generated from 2 different WinXPSP2 images from different machines:

#python damm.py –db infected.db –p processes –diff clean.db –u name image\_path\_name command\_line

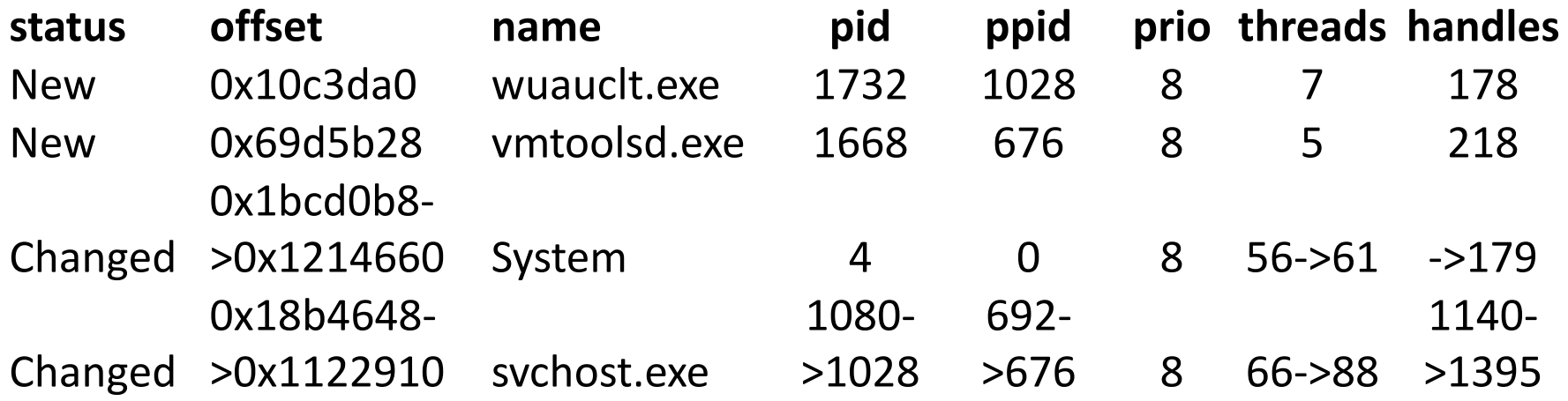

More useful output, we see changed processes again (13/28 new)

# DAMM: Filtering

- Further reduce set of objects
- Filter on objects' attribute value: pid 4242
	- Find all about some process
	- DAMM knows PIDs versus other integers
- String search: string evil.dll
	- Find all occurrences of a DLL name
	- DAMM knows which attributes to search
- Filtering can be based on exact matching or partial

#### #python damm.py --db infected.db –p X –filter pid:1180

**processes**

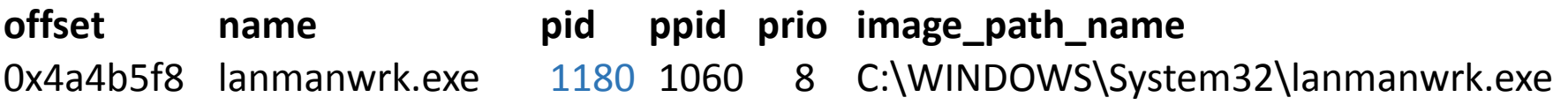

#### **privileges**

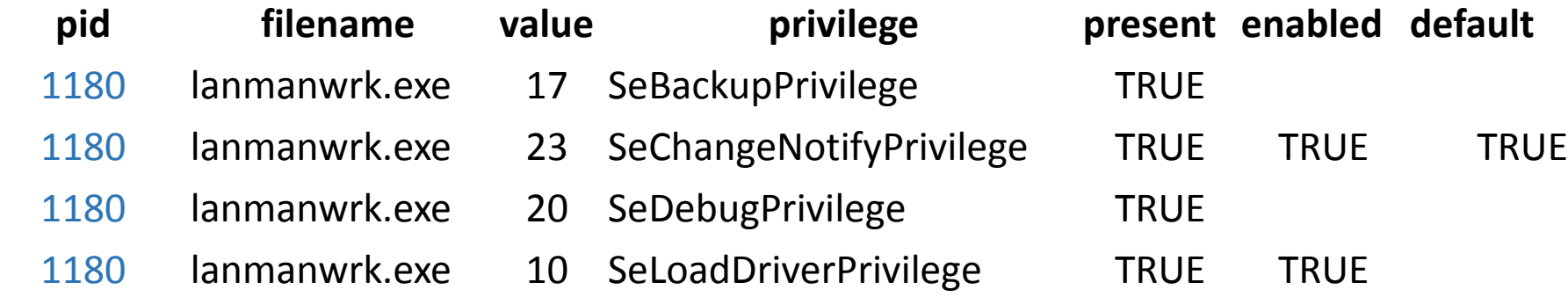

#### **handles**

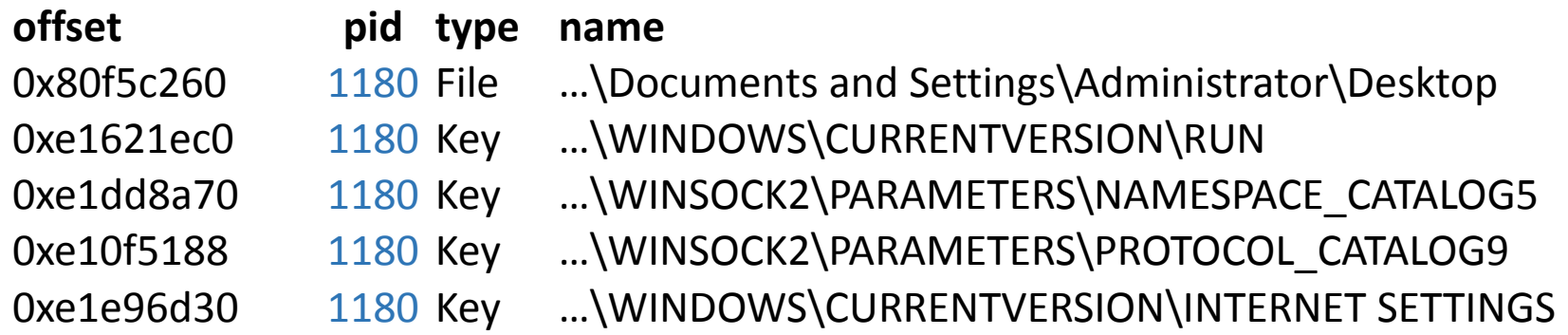

And so on for DLLs, network connections, etc…

# DAMM: Warnings

Automatically search for suspicious objects:

- Processes running from temp directories
- DLLs loaded from temp directories
- PE headers in injectable memory pages
- For core Windows processes: correct priority, parentchild relationship, binary path
- Hidden processes, dlls
- Mangled filenames for important processes
- MFT pf entries for suspicious processes
- From the Volatility cheat sheet, The Book, "Know Your Windows Processes or Die Trying," and elsewhere

#### #python damm.py –db infected.db --warnings

- Code injection:
	- services.exe (pid: 668) has PE header in injection.
- Number of process instances:
	- lsass.exe (pid: 1928) has 3 instances. Only one instance should exist!
- Proper parent/child process relationships:
	- lsass.exe (pid: 1928) parent process expected: winlogon.exe, actual: services.exe.
- Boot time processes starting long after boot:
	- lsass.exe (pid: 868, "C:\WINDOWS\\system32\\lsass.exe") started 18703082.0 seconds after boot time which may be suspicious.
- Process priority:
	- lsass.exe (pid: 1928) base priority expected: 9, actual: 8.
- Process unlinking:
	- 1\_doc\_RCData\_61 (pid: 1336) may be a hidden process.
- Prefetch entries for suspicious processes
	- File: [MFT FILE\_NAME] WINDOWS\Prefetch\REG.EXE-0D2A95F7.pf is a prefetch entry for a suspicious process.
- Mangled names:
	- winninit.exe ( (pid: 4792) is named suspiciously similarly to a Windows process: wininit.exe.

#### Output Formats

To further ease analysis, output (using db) can be:

- TSV (for Excel or whatever, use –tsv)

#### - Grepable (if filtering doesn't suffice, use --grepable)

dlls: process\_id: 584 process\_name: csrss.exe dll\_base: 0x75b50000 load\_count: 0x3 dlls: process\_id: 584 process\_name: csrss.exe dll\_base: 0x75b60000 load\_count: 0x2 dlls: process\_id: 584 process\_name: csrss.exe dll\_base: 0x77dd0000 load\_count: 0x5 dlls: process\_id: 584 process\_name: csrss.exe dll\_base: 0x7e720000 load\_count: 0x1

#### - Screen formatted (the default, use 'less –S' or equivalent)

### Conclusion

- That's about it for now.
- Next up?
	- More warnings
	- Full Windows support
	- Then maybe Linux and Mac
	- More funding?
- Lots of things to think about in light of the presentations from yesterday and today

#### Questions?

# **SØYENSICS LABS**

Dr. Vico Marziale vico@504labs.com @vicomarziale

https://github.com/504ensicsLabs/DAMM